## QUIZ - COMPUTERS & INTERNET

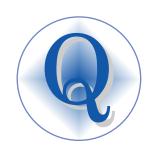

| Part one - multiple choice                           | Five questions. |  |  |
|------------------------------------------------------|-----------------|--|--|
| Read the question & choose the best answer - A,B,C,D |                 |  |  |
| Put a tick in the circle.                            | Example         |  |  |

|   | What does WWW mean?       |             |                              |   |
|---|---------------------------|-------------|------------------------------|---|
| A | World Wise Web            | В           | World White Web              |   |
| C | World Wide Web            | D           | World With Web               | D |
|   |                           |             |                              |   |
| 2 | V                         | Vhat is a L | AN?                          |   |
| A | Local Area Network        | В           | Local Area Node              |   |
| C | Locked Area Network       | D           | Locked Area Node             |   |
|   |                           |             |                              |   |
| 3 | Stores a web add          | lress so yo | ou can find it easily?       |   |
| A | Folder                    | B           | Bookmark                     |   |
| C | URL                       | D           | Electronic mail              |   |
|   |                           |             |                              |   |
| 4 | How do                    | you use a   | hyperlink?                   |   |
| A | Copy it                   | B           | Click it                     |   |
| C | Paste it                  | D           | Drag it                      |   |
|   |                           |             |                              |   |
| 5 | Wha                       | t does ISP  | mean?                        |   |
| A | Internet Service Provider | B           | Internet Stack Provider      |   |
| C | Internet Sales Provider   | D           | International sales Provider |   |

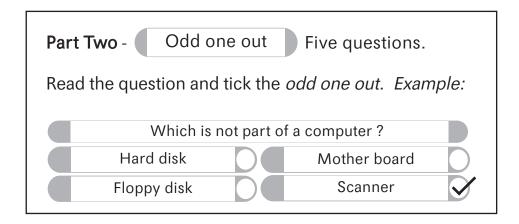

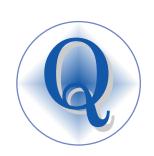

| 1 | Which is not a software application? |                          |                |   |
|---|--------------------------------------|--------------------------|----------------|---|
| A | Word                                 | В                        | Modem          |   |
| С | Excel                                | OD                       | Paint Shop Pro | D |
| 2 | Wh                                   | ich is the <i>odd or</i> | ne out?        |   |
| A | Serial port                          | В                        | Firewall       |   |
| C | Firewire                             | OD                       | USB            | D |
| 3 | Which                                | n is not part of a       | network?       |   |
| A | Router                               | В                        | Print server   |   |
| C | NIC                                  | D                        | Pancake        |   |
| 4 | Or                                   | e does not store         | data?          |   |
| A | Floppy disk                          | В                        | Memory card    | D |
| С | UPS                                  | O D                      | Flash disk     | D |
| 5 | Ch                                   | oose the <i>odd on</i>   | e out?         |   |
| A | Printer                              | В                        | Keyboard       |   |
| C | Joy stick                            | D                        | Mouse          |   |

Part Three multiple choice

Eight questions.

Look at the pictures  $\boldsymbol{\delta}$  answer the questions.

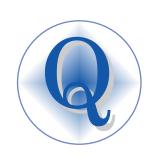

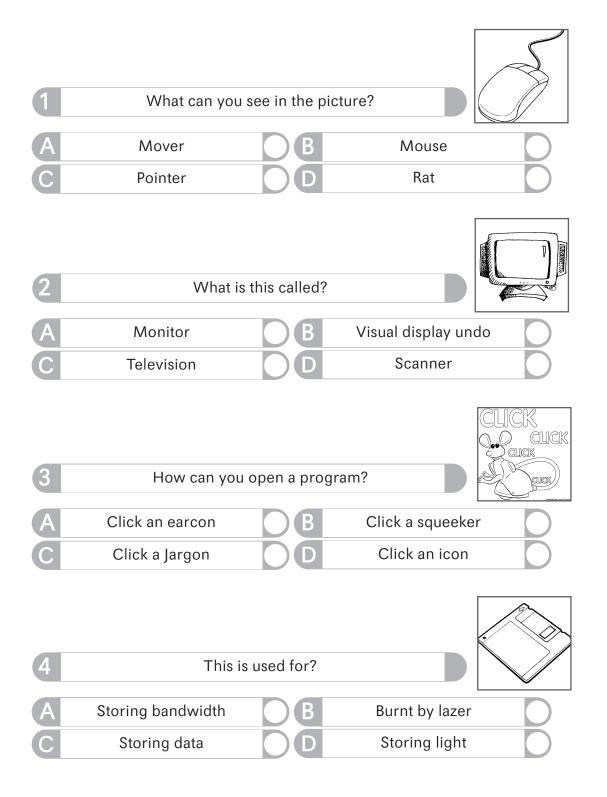

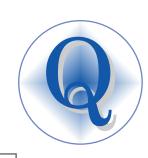

| 5 What is this used for? |                        |                |                    |    |  |
|--------------------------|------------------------|----------------|--------------------|----|--|
| A                        | Input                  | В              | Output             |    |  |
| С                        | Storage                | OD             | Recovery           | O  |  |
| 6                        | You can help protect a | a computer fro | om a virus by?     |    |  |
| A                        | Disinfectant           | В              | Fire wall          |    |  |
| C                        | Fire curtain           | O D            | Salvo              |    |  |
| 7 A                      | This                   | is called a?   | Doodad             |    |  |
| C                        | Pointer                | O D            | Doohickey          |    |  |
| 8                        | Micro                  | osoft XP is?   |                    |    |  |
| A                        | A word processor       | В              | An operating syste | em |  |
| C                        | Unix                   | O D            | Infuriating        |    |  |
|                          | me:ss:                 |                |                    | -  |  |
| Sco                      | ore:                   | _              |                    |    |  |